## <span id="page-0-0"></span>Initial Inventory Upload (Post-Contingency Process)

All licensees are expected to either manually create or upload records into Leaf Data Systems that represent their current on-hand inventory lots.

Prior to uploading (or creating via UI) the initial inventory records, certain administrative data must be created so that they system is able to accept all of the customizable attributes that will be assigned to (plant and) inventory lot records. Following are the templates necessary for the upload of administrative data, as well as batch and inventory lot records. *NOTE: If you retrieve the csv templates from the "API Test" page, not all of the generated columns are necessary for WA data uploads. Columns not included in the 'Field Descriptions' below are NOT APPLICABLE in Washington. Please, leave these fields blank. Required fields are denoted with an asterisk (\*).* 

Use the templates provided to create the csv files for data upload. The appropriate fields have been highlighted to guide you in completion of this information. Be sure to save the spreadsheet as a "csv-type" file before attempting to upload the data.

A landing page for Initial Inventory uploads has been created to aid with the traceability post-contingency processes. To upload the csv files created, navigate to 'Data Entry-Hmport Manager'. Click the 'add' button relative to the record you are trying to upload, and then select the csv file you have saved.

# Contents

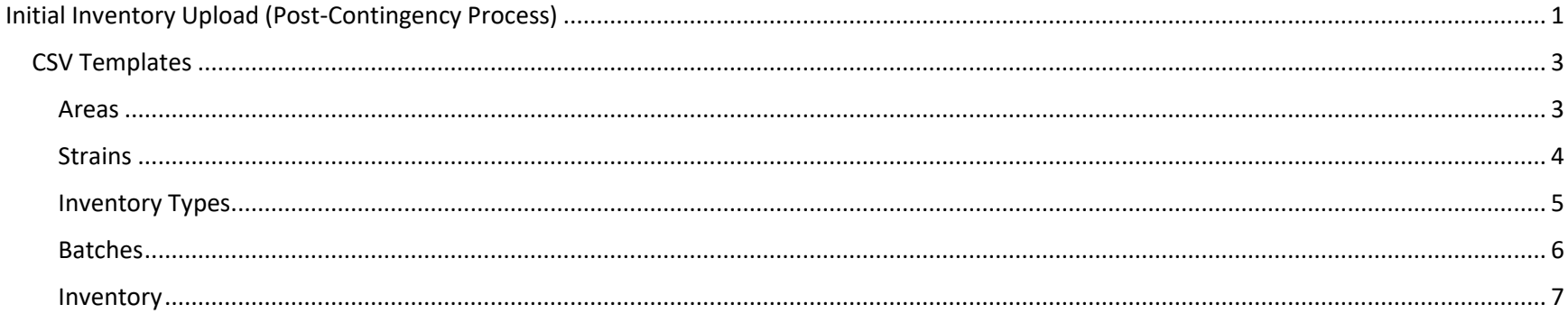

## <span id="page-2-0"></span>CSV Templates

## <span id="page-2-1"></span>Areas

Areas represent physical locations at licensed facilities where plants and inventory will be located. The types of areas are 'quarantine' or 'nonquarantine'. Areas with a 'quarantine' designation are for circumstances such as waste/destruction hold periods, QA quarantine periods, or transfer hold periods.

### *Areas: Template*

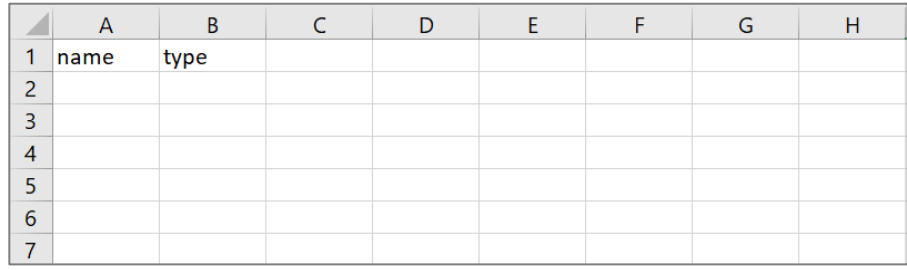

#### *Areas: Field Descriptions*

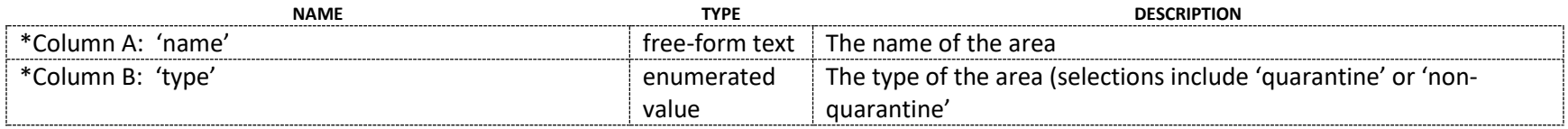

## <span id="page-3-0"></span>**Strains**

Strains represent specific sub-species of cannabis and are an attribute that can be designated to batches of inventory. For "intermediate\_end\_product" type batches, items that are not strain-specific will not require a strain designation.

### *Strains: Template*

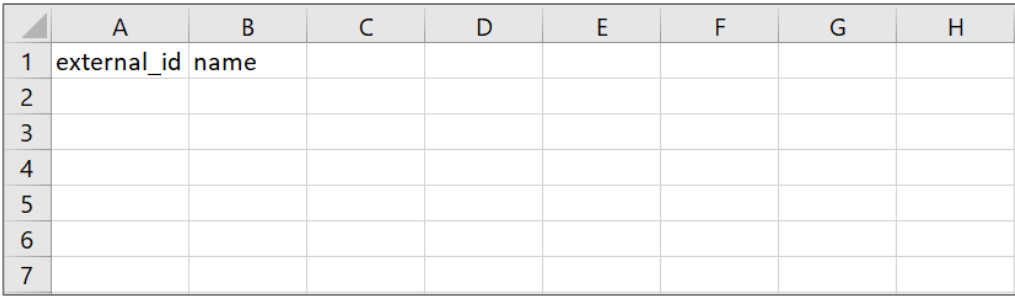

#### *Strains: Field Descriptions*

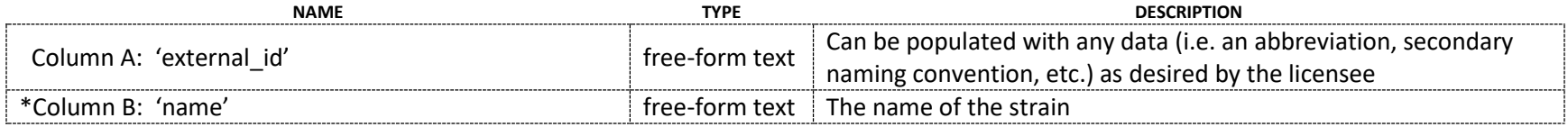

## <span id="page-4-0"></span>Inventory Types

Inventory Types are the different types of product that will be on hand at a facility, not actual physical inventory. Since inventory types represents a virtual bucket for what inventory lots will be in a facility, inventory types should be created before inventory lots. Also, certain "types" allow for a selection of "intermediate\_type" in the UI you can see this with the dropdowns for *category* and *sub-category*.

## *Inventory Types: Template*

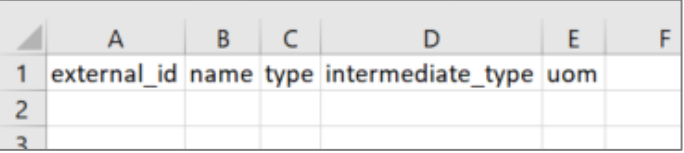

#### *Inventory Types: Field Descriptions*

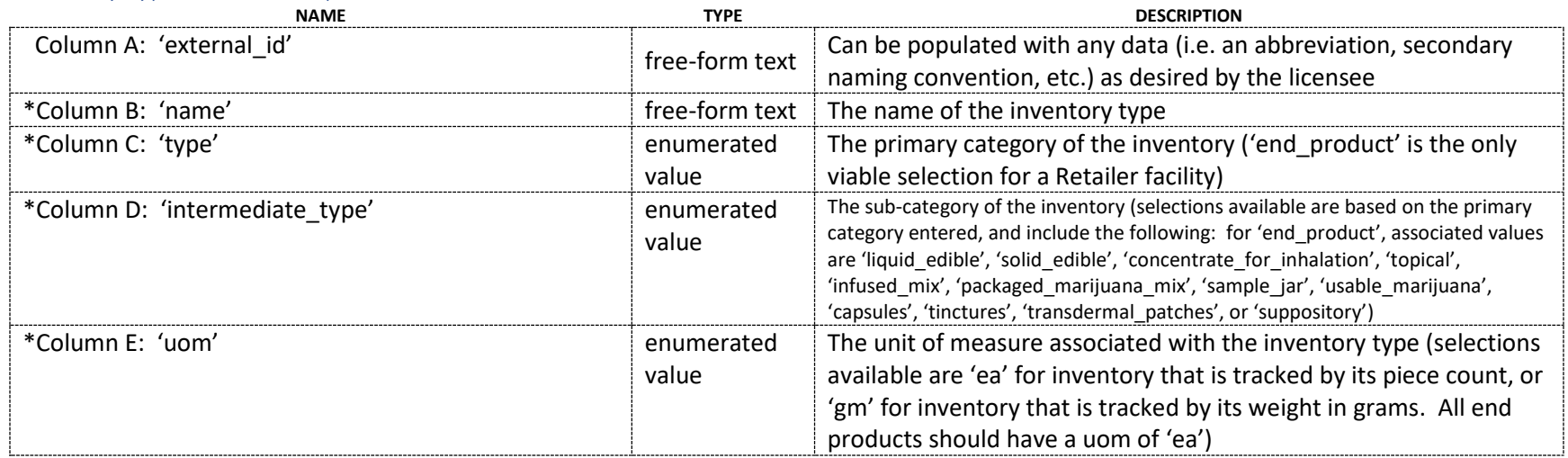

## <span id="page-5-0"></span>Batches

The only batch type present at a Retailer facility is an intermediate/end product batch.

'Intermediate/end product' batches are batches that consist of multiple harvest batches being combined, for example, combining two different strains to make a blended concentrate product.

#### *Batches: Template*

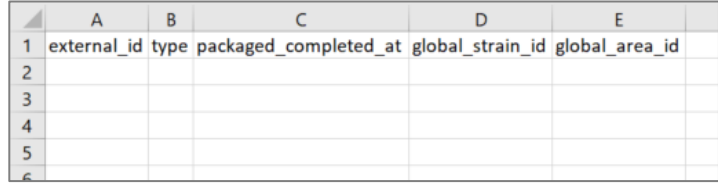

#### *Batches: Field Descriptions*

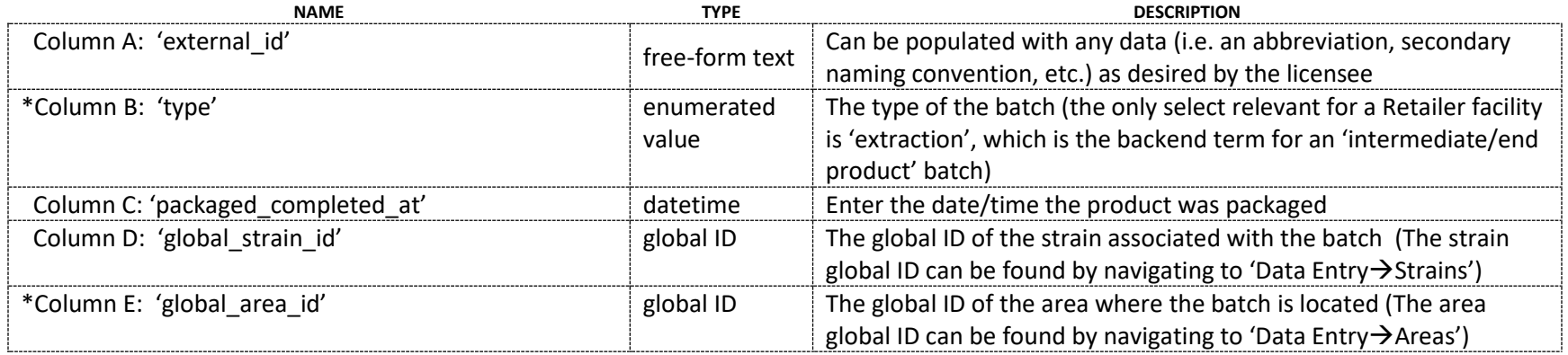

## <span id="page-6-0"></span>Inventory

Inventory lots are the physical inventory that exists at a facility.

Inventory lots can be split into smaller lots with the relationship to the parent lot remaining intact and traceable.

Inventory lots that represent inventory types of End Products are related to batches of type "intermediate\_end\_product" (called 'extraction' on the backend, for upload purposes).

#### *Inventory: Template*

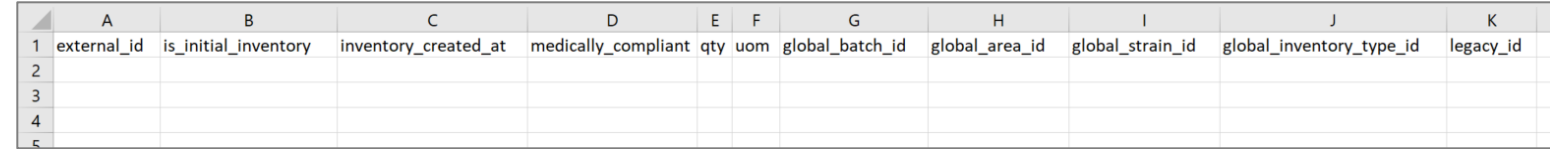

#### *Inventory: Field Descriptions*

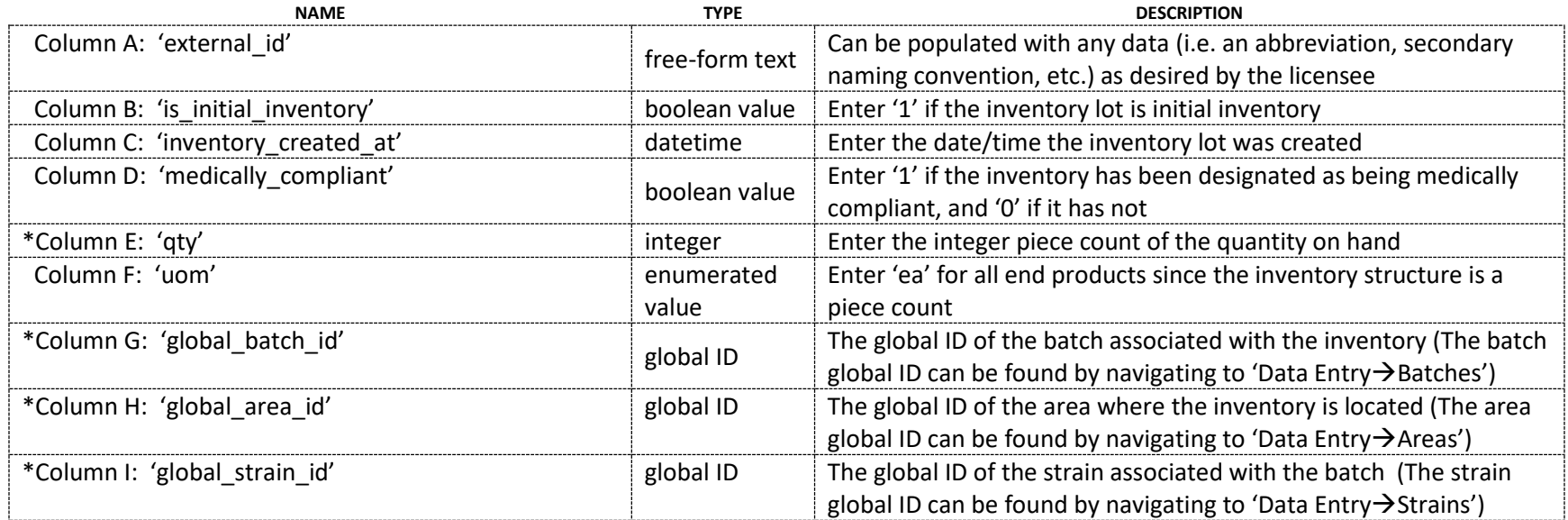

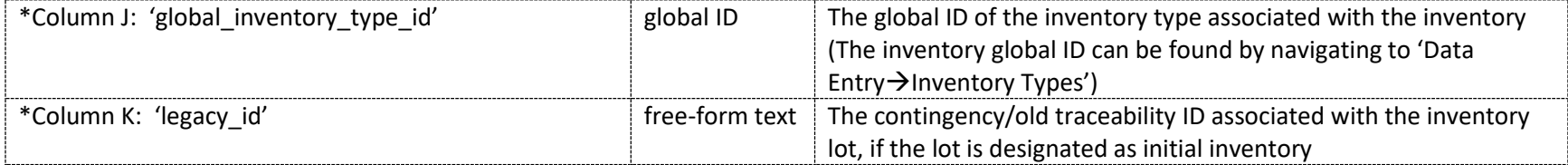